#### SCRAM Instructions II

Philipp Koehn

23 February 2018

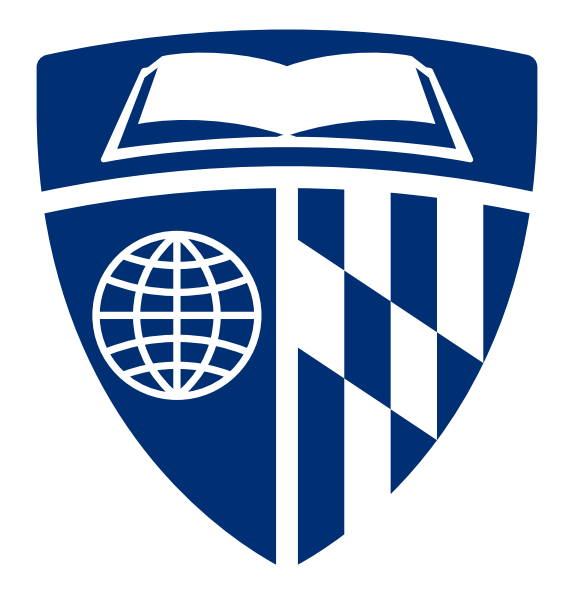

### **Reminder**

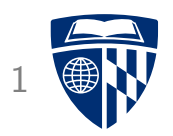

- Fully work through a computer
	- circuit
	- assembly code
- Simple but Complete Random Access Machine (SCRAM)
	- every instruction is 8 bit
	- 4 bit for op-code: 9 different operations (of 16 possible)
	- 4 bit for address: 16 bytes of memory
- Background reading on web page
	- The Random Access Machine
	- The SCRAM

### Circuit (At This Point)

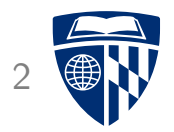

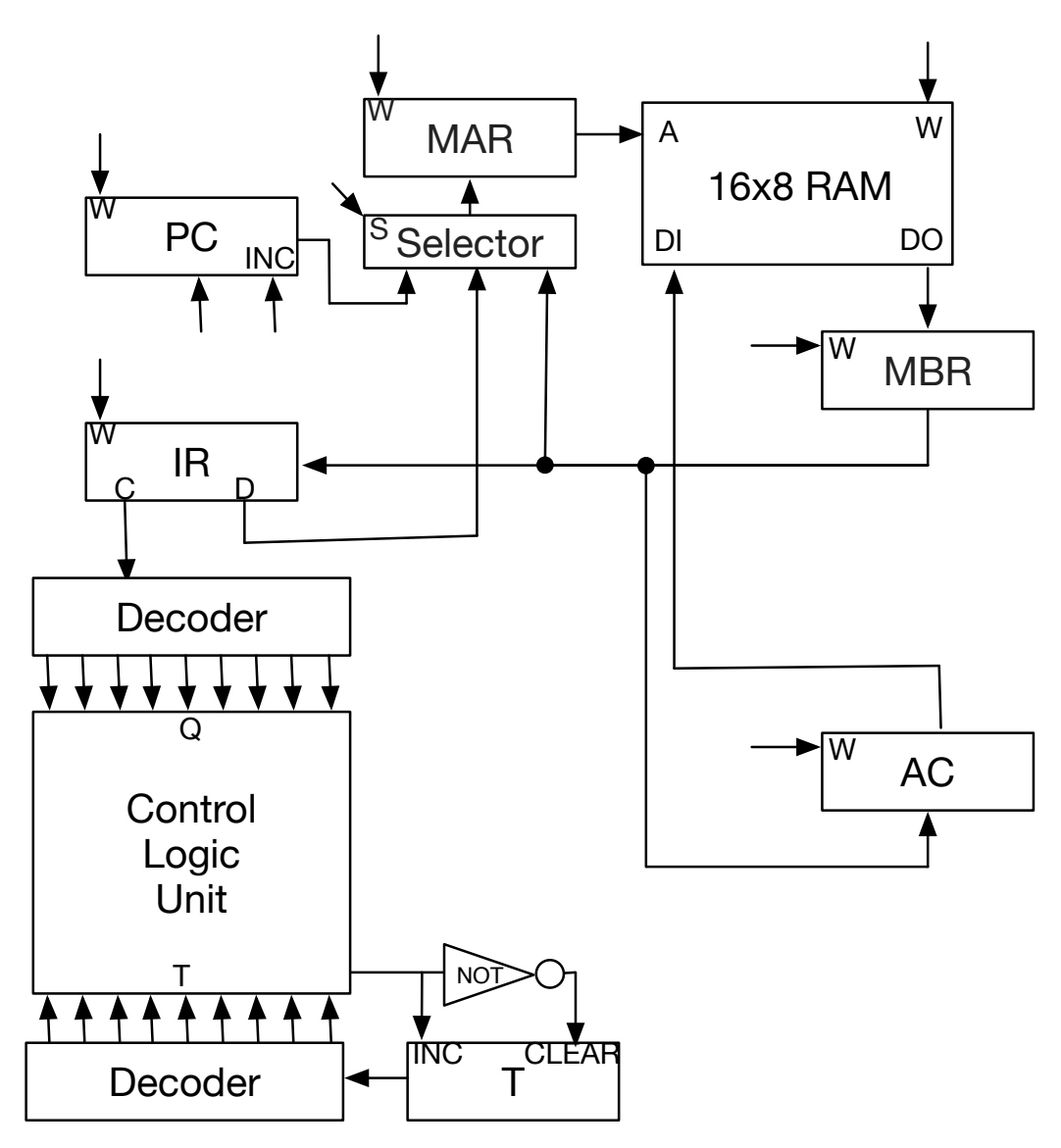

### Instruction Fetch <sup>3</sup>

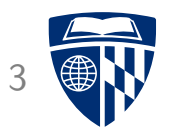

- Retrieve instruction from memory
- Increase program counter

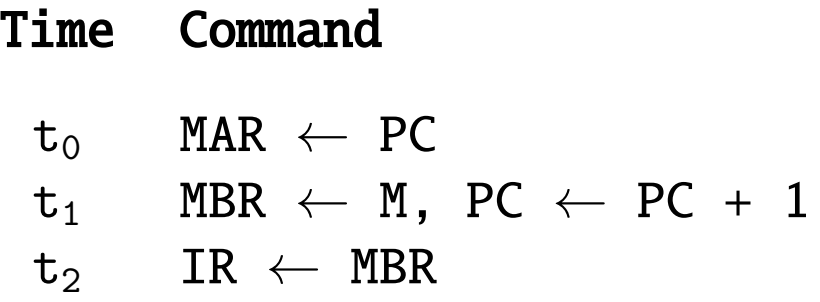

#### Micro Program for STA

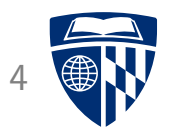

• Store value from accumulator

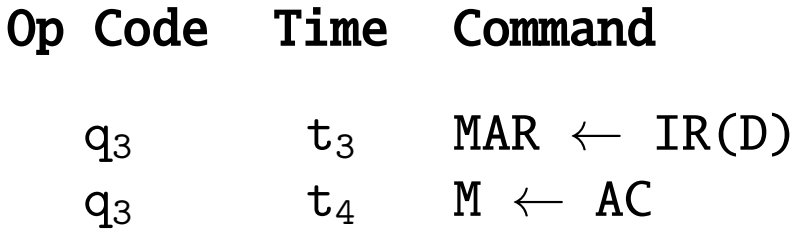

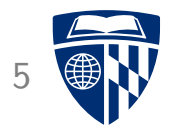

 $q_3$  t<sub>3</sub>: MAR ← IR(D)

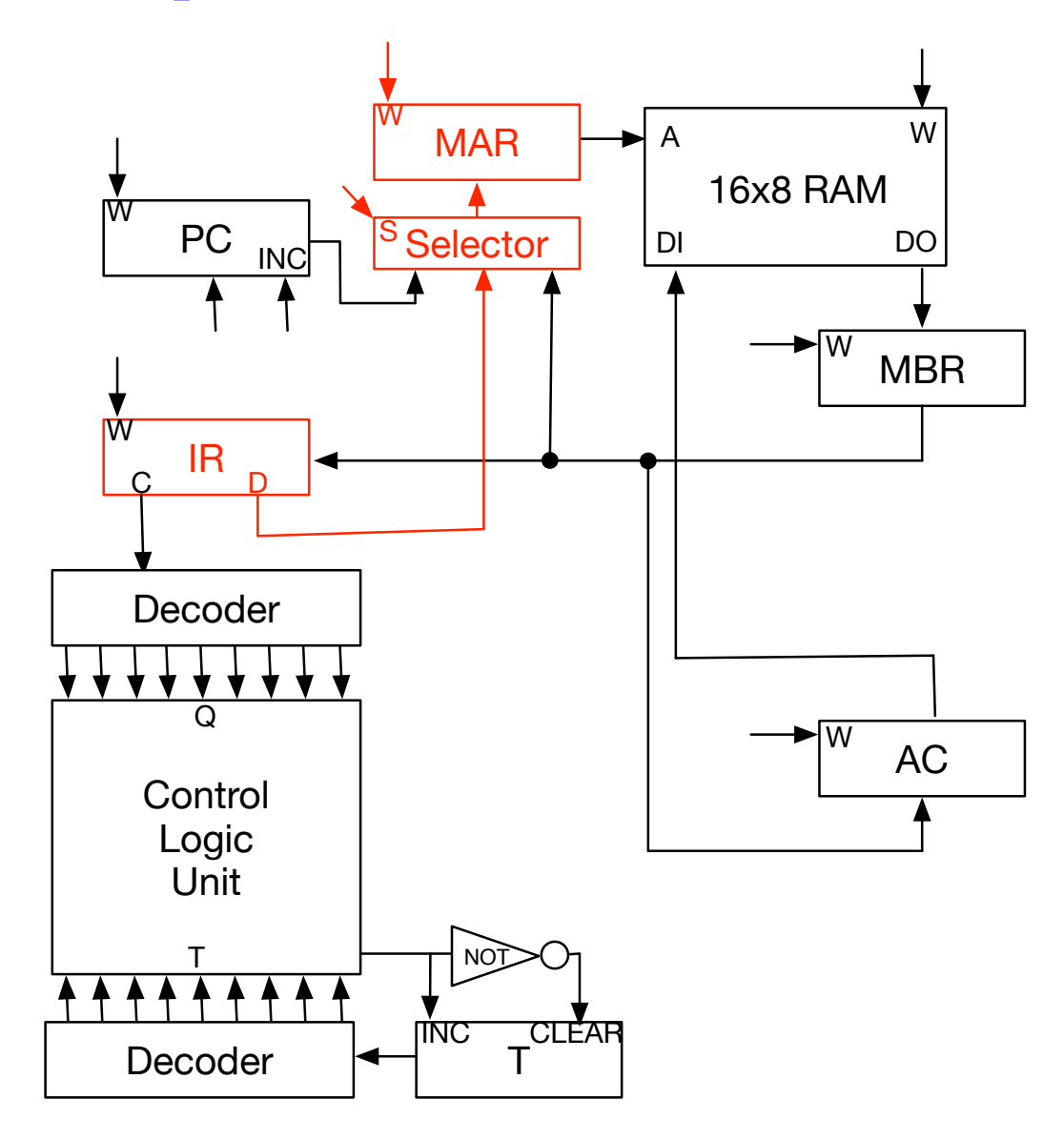

 $q_3$  t<sub>4</sub>:  $M \leftarrow AC$ 

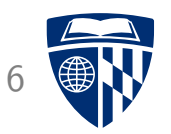

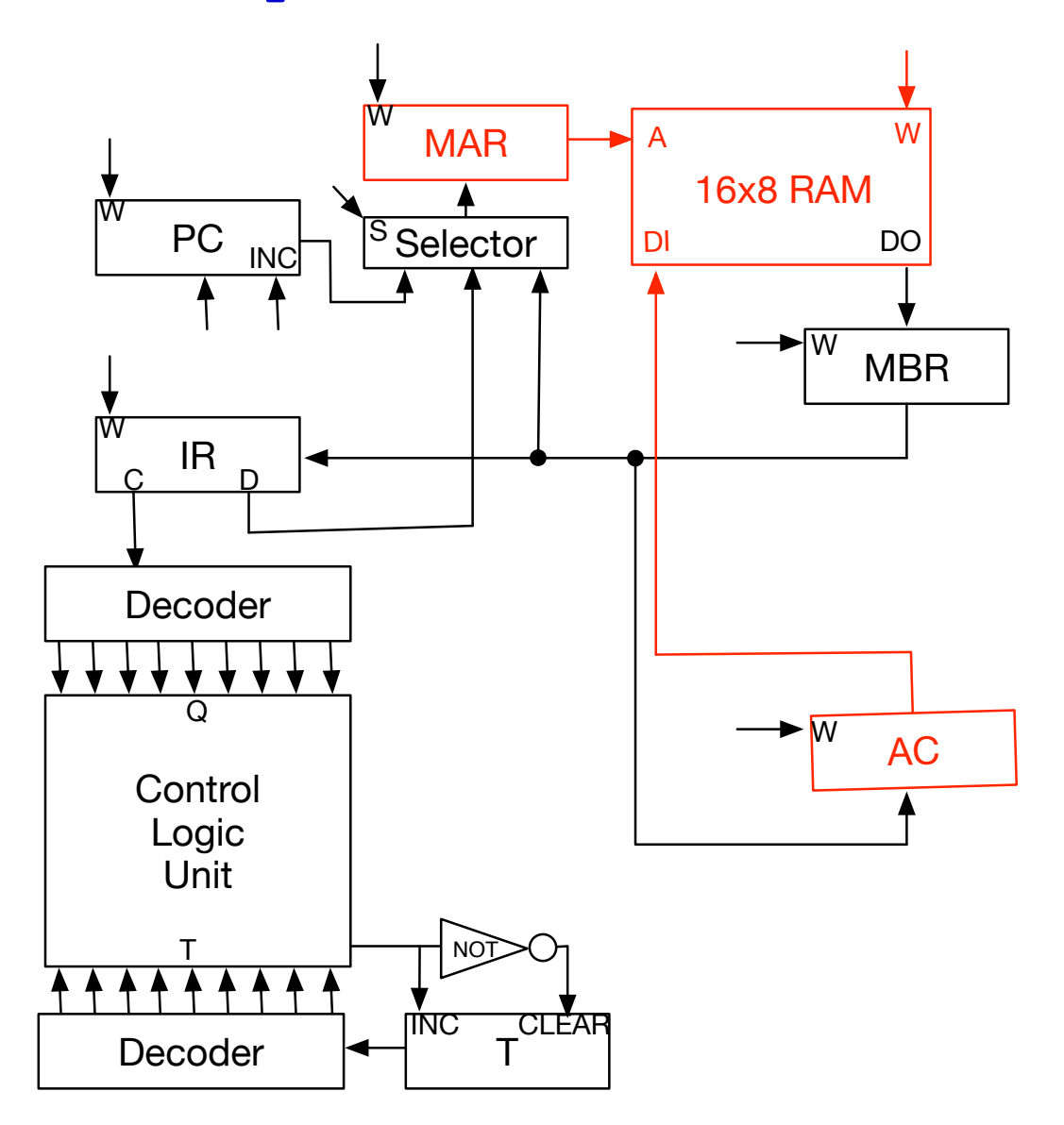

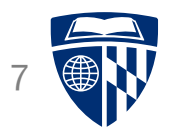

# arithmetic logic unit

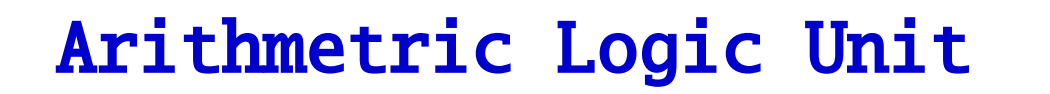

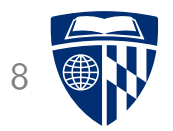

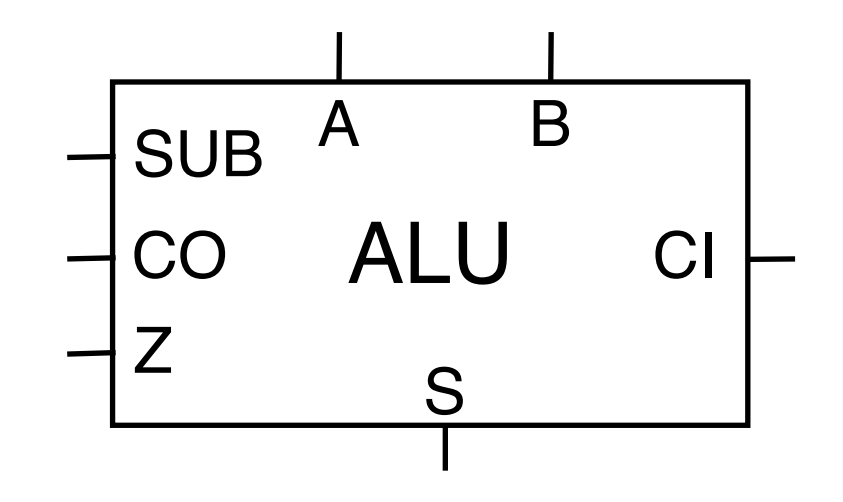

- Adds two numbers: S=A+B
- With subtraction flag: S=A-B
- Overflow handling with carry in (CI) and carry out (CO)
- Zero flag: set if result of operation is 0

### **Accumulator**

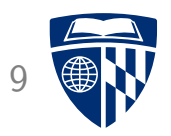

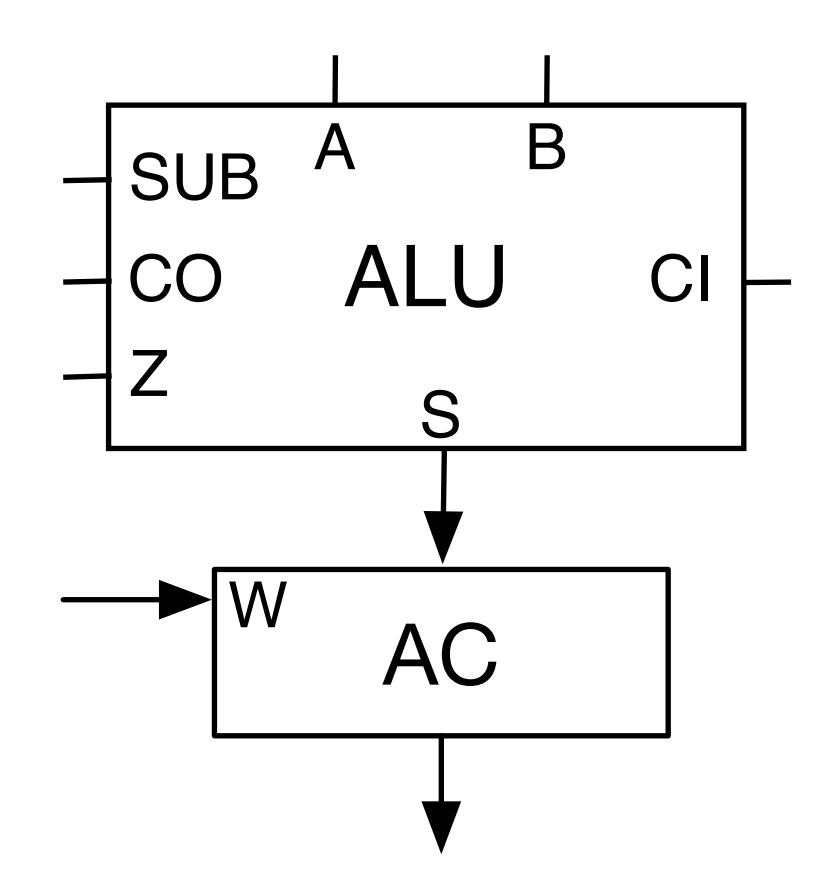

• Store result of ALU operation in accumulator (AC)

$$
AC = AC \pm B
$$

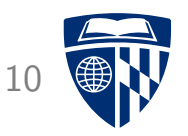

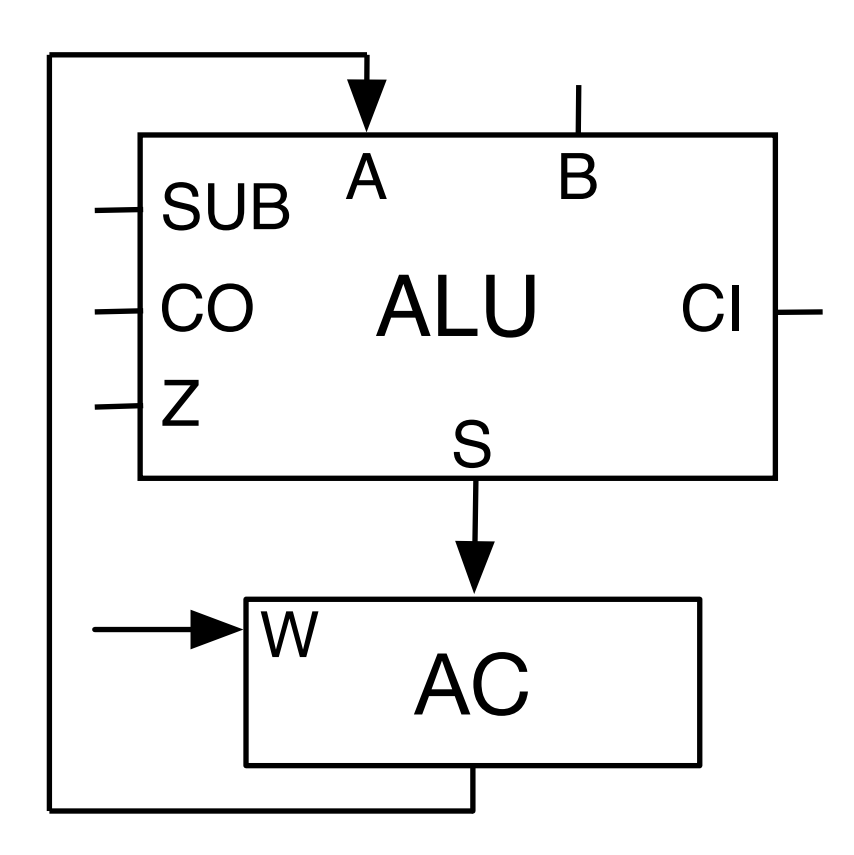

- Accumulator feeds back into ALU
- Operations are  $AC = AC + B$  or  $AC = AC B$

#### ALU in Circuit 11

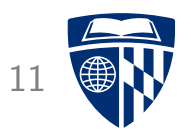

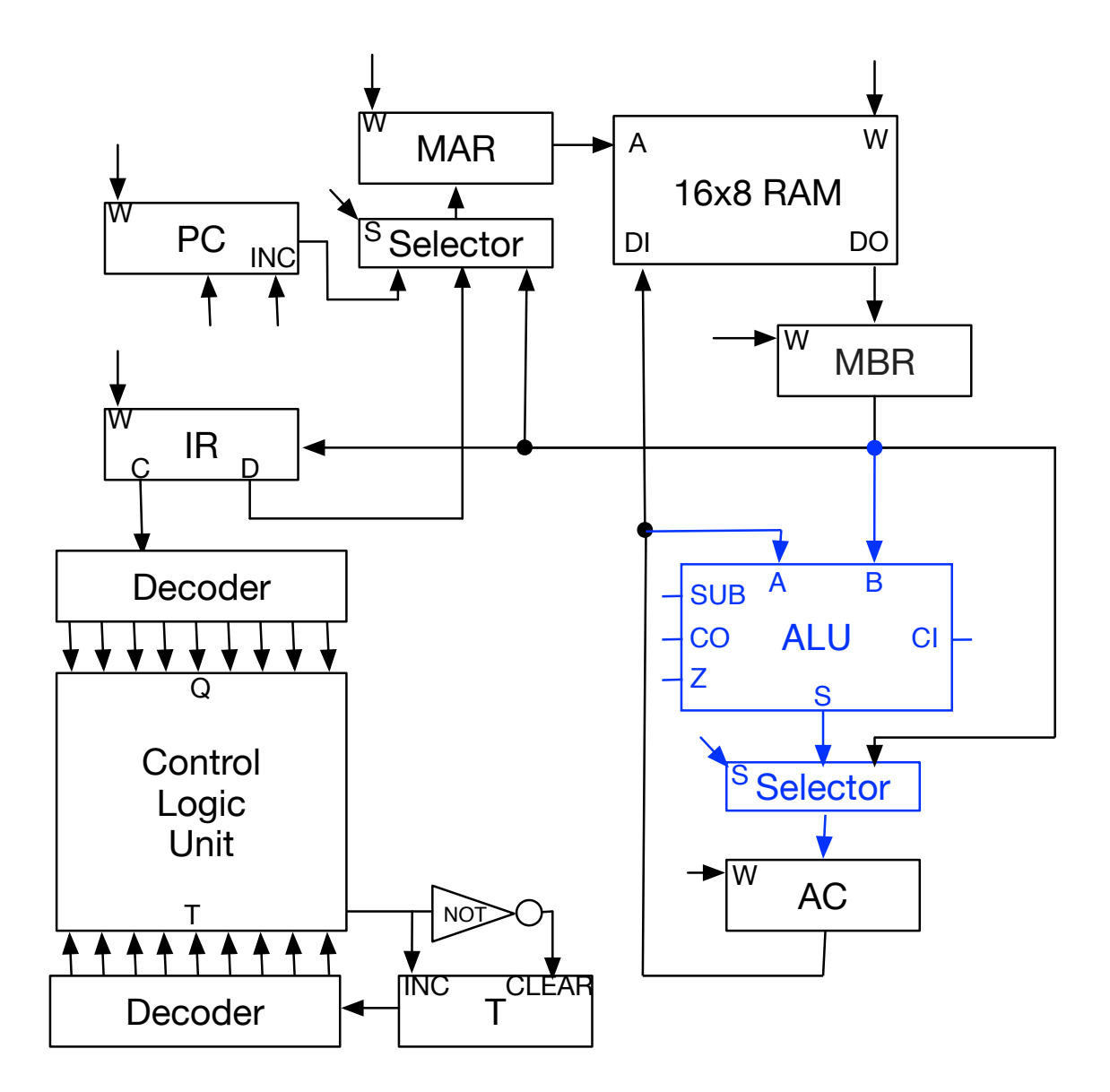

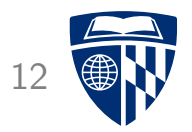

## add

### ADD: Add to Accumulator <sup>13</sup>

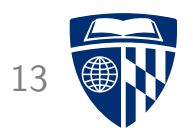

- Add value from memory address to accumulator
- Steps
	- load value of specified memory address
	- use that value as a memory address (second lookup)
	- store value from second lookup into accumulator

#### Micro Program for ADD

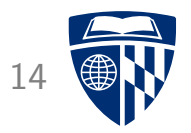

• Load indirectly into accumulator

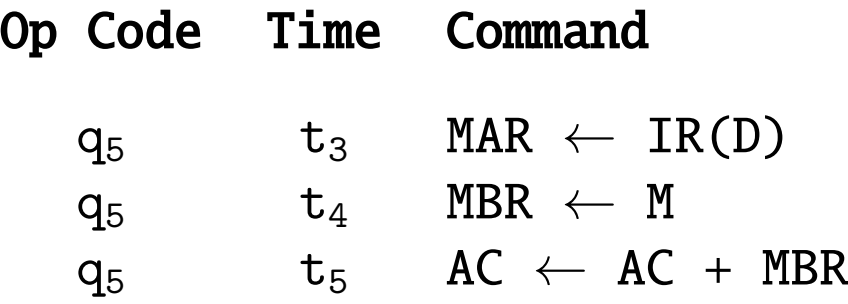

 $q_5$  t<sub>3</sub>: MAR ← IR(D) 15

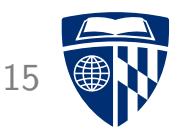

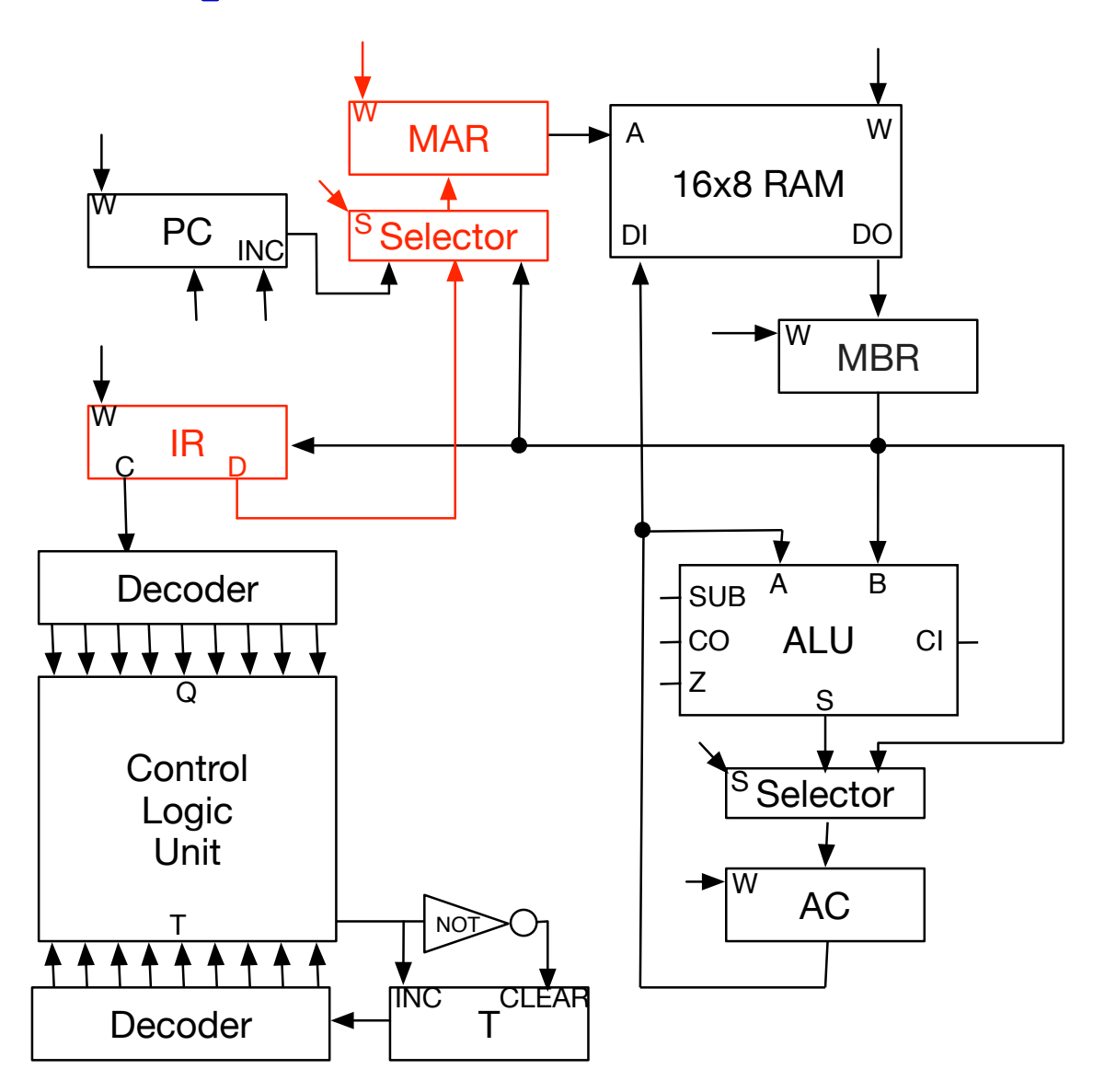

 $q_5$  t<sub>4</sub>: MBR ← M

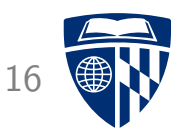

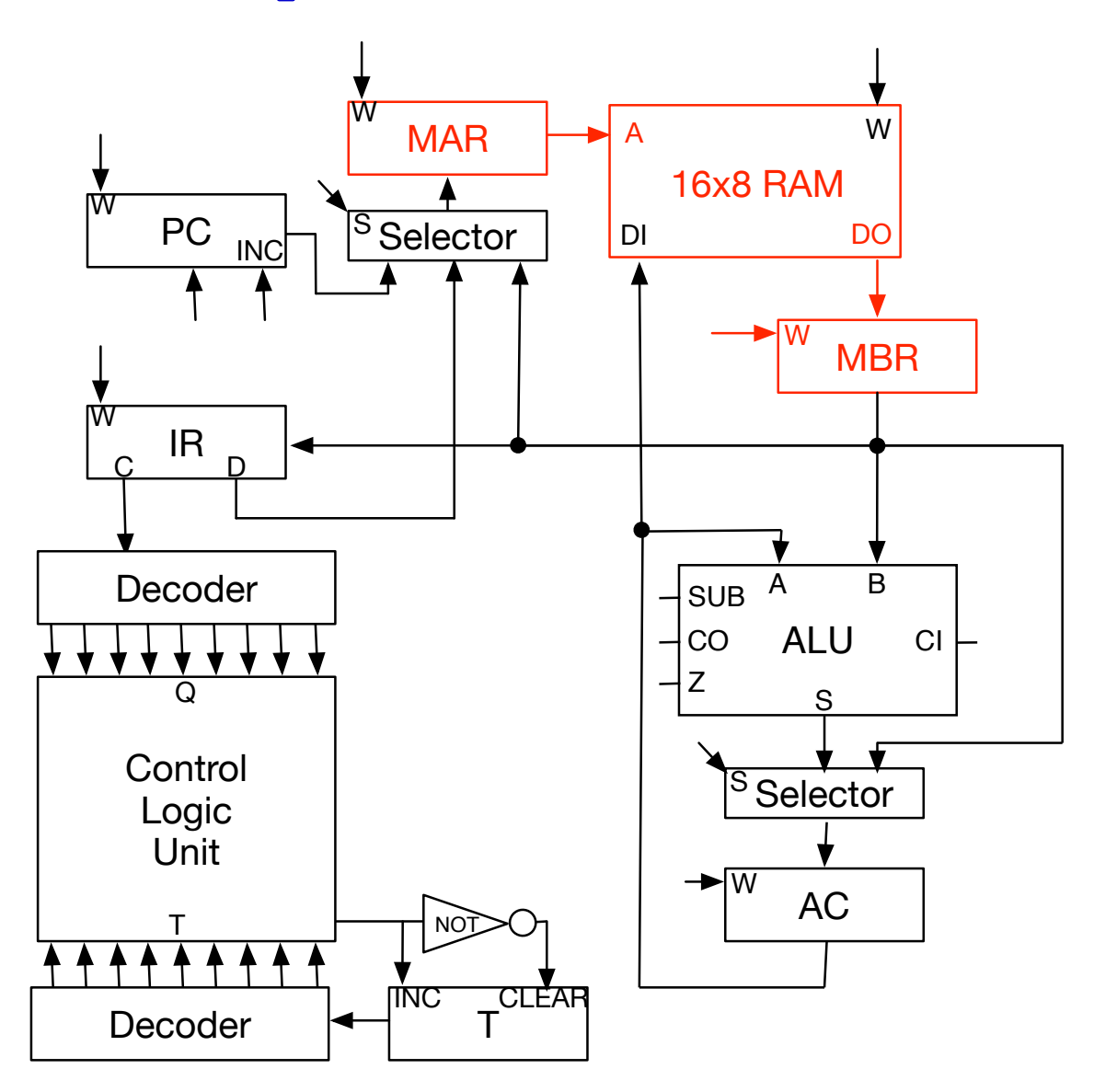

 $q_5$  t<sub>5</sub>:  $AC \leftarrow AC + MBR$  17

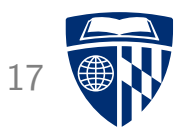

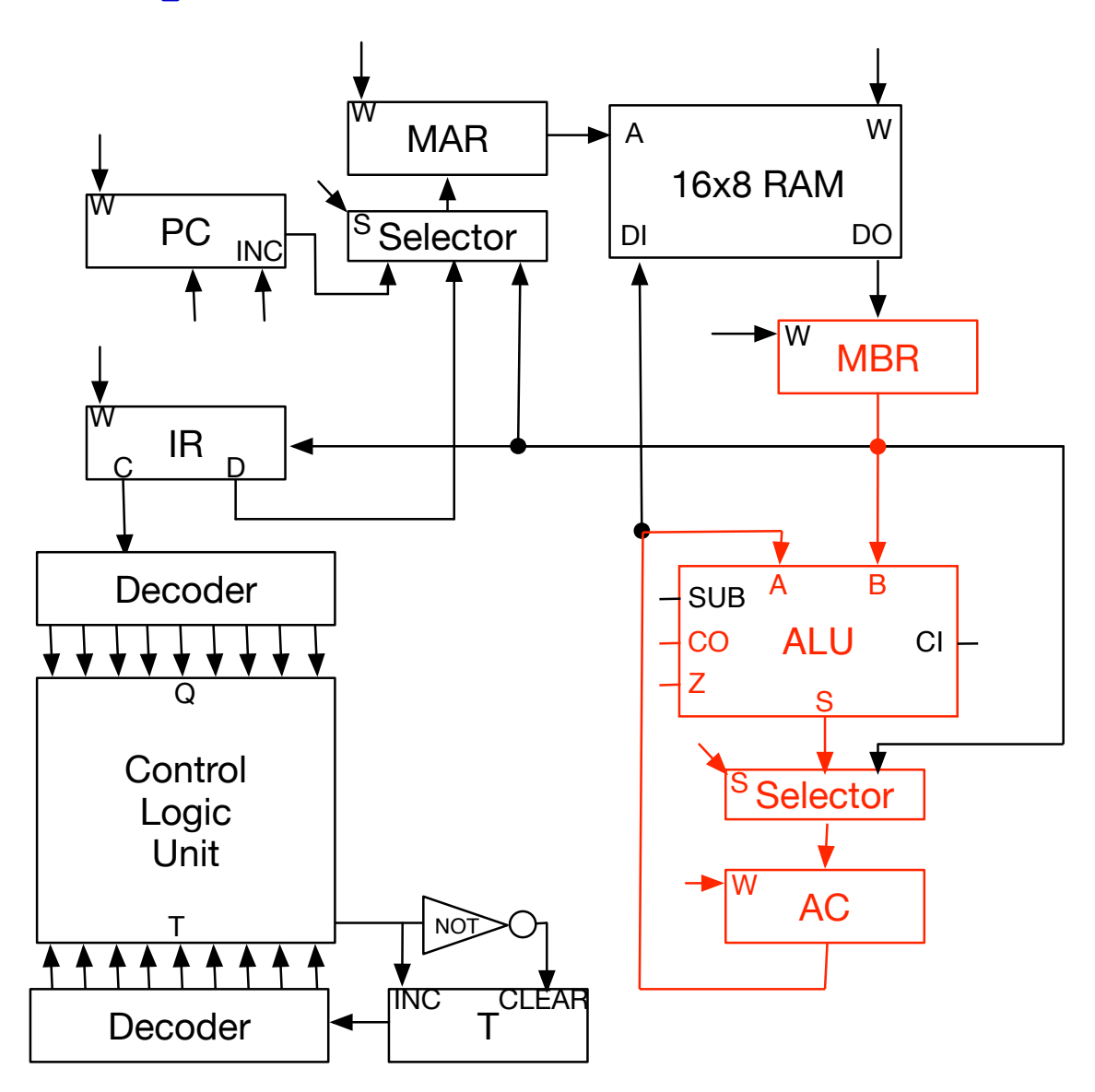

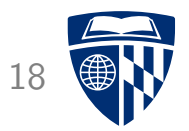

## sub

#### SUB: Subtract from Accumulator 19

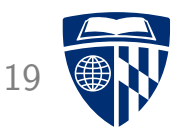

• Subtract from accumulator the value from memory

• Same as ADD, just set subtraction flag of ALU

#### **Micro Program for SUB**

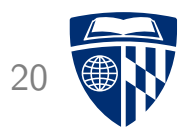

• Load indirectly into accumulator

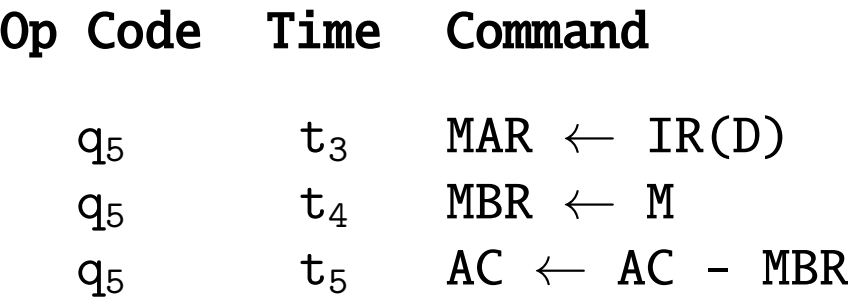

 $q_5$  t<sub>3</sub>: MAR ← IR(D)  $q_1$   $q_2$ 

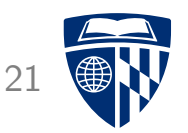

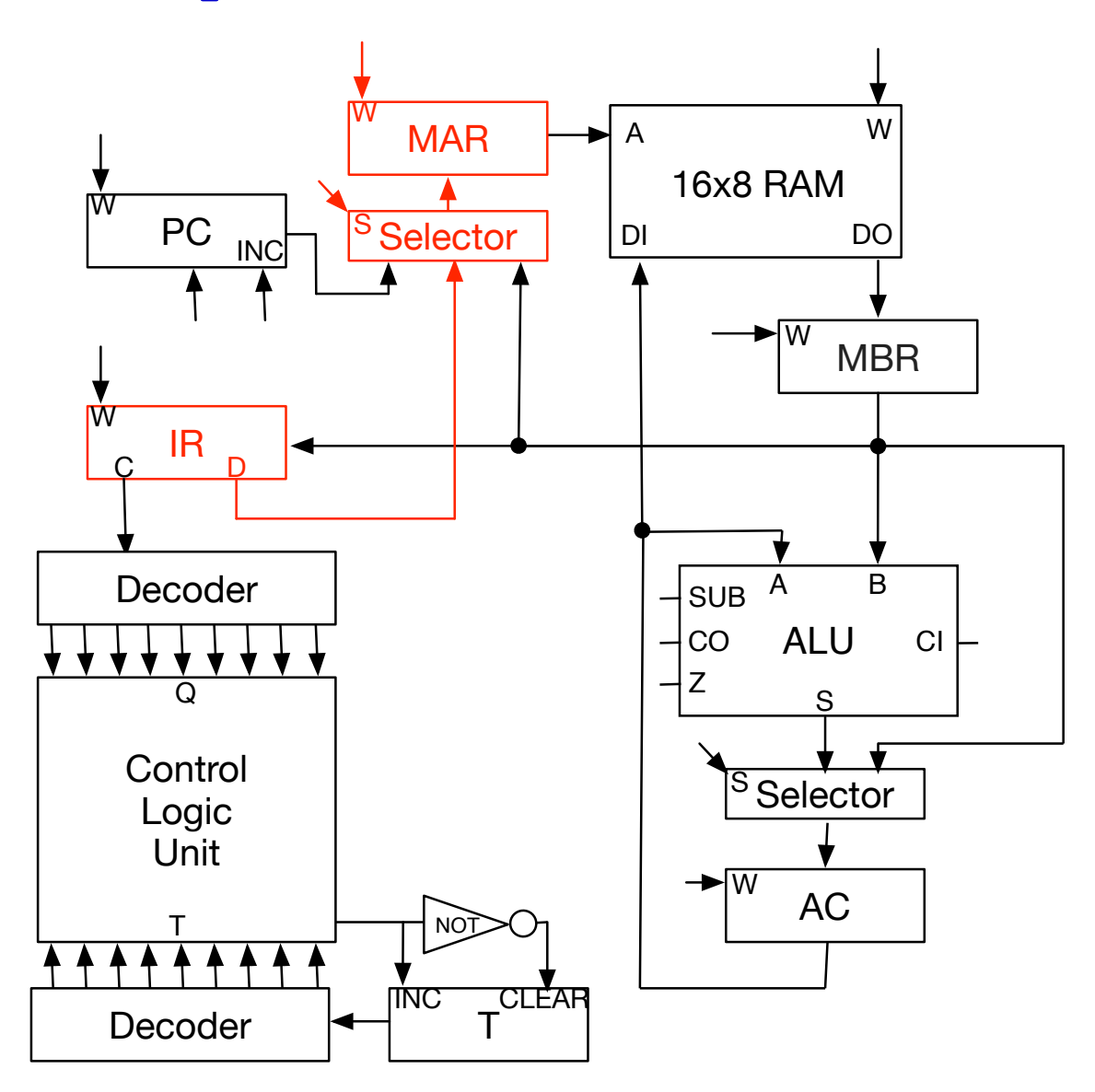

q<sub>5</sub>  $t_4$ : MBR ← M<sup>22</sup>

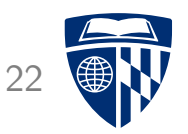

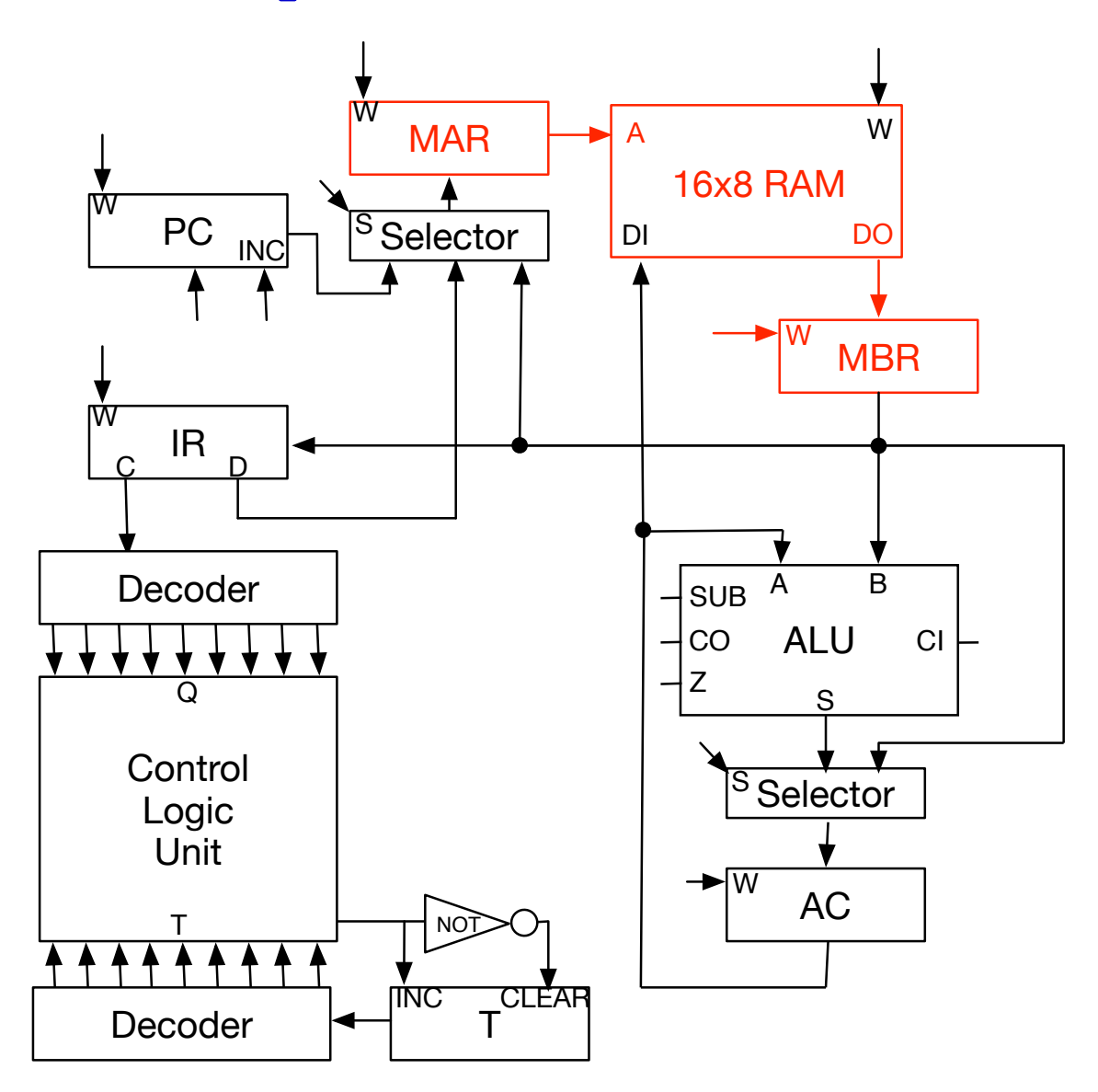

 $q_5$  t<sub>5</sub>:  $AC \leftarrow AC + MBR$  23

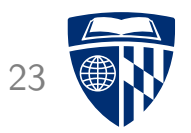

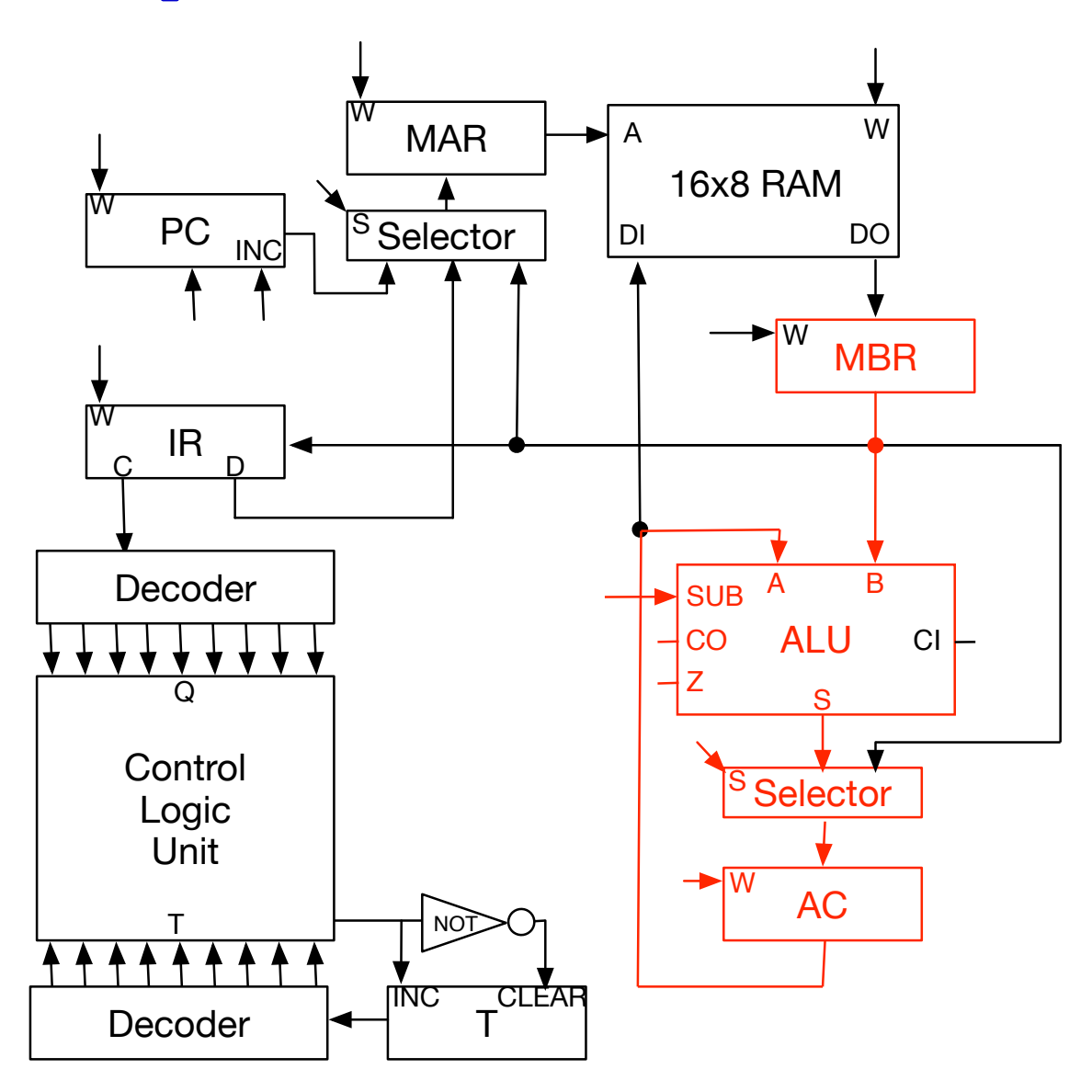

![](_page_24_Picture_0.jpeg)

## jmp

#### Program Counter (PC)

![](_page_25_Picture_1.jpeg)

- Position of the next instruction is stored in program counter
- This gets updated during instruction fetch

![](_page_25_Picture_75.jpeg)

![](_page_26_Picture_0.jpeg)

![](_page_26_Picture_1.jpeg)

- Assign value to position of the next instruction
- Sequencing of micro program
	- instruction fetch (includes program counter inc)
	- command-specific micro instructions
- No problem that program counter gets modified twice

#### Micro Program for JMP

![](_page_27_Picture_1.jpeg)

• Change program counter to specified address

![](_page_27_Picture_38.jpeg)

q<sub>7</sub> t<sub>3</sub>: PC  $\leftarrow$  IR(D) 28

![](_page_28_Picture_1.jpeg)

![](_page_28_Figure_2.jpeg)

![](_page_29_Picture_0.jpeg)

# jpz

### Zero Flag

![](_page_30_Picture_1.jpeg)

- Zero flag
	- set when result of a ALU operation is 0
	- stored in flag

![](_page_30_Figure_5.jpeg)

**Z Flag in Circuit** 31

![](_page_31_Picture_1.jpeg)

![](_page_31_Figure_2.jpeg)

#### Micro Program for JPZ

![](_page_32_Picture_1.jpeg)

• Z flag is a condition for executing a micro program (same as JMP)

![](_page_32_Picture_50.jpeg)

• If not set, no micro program is executed